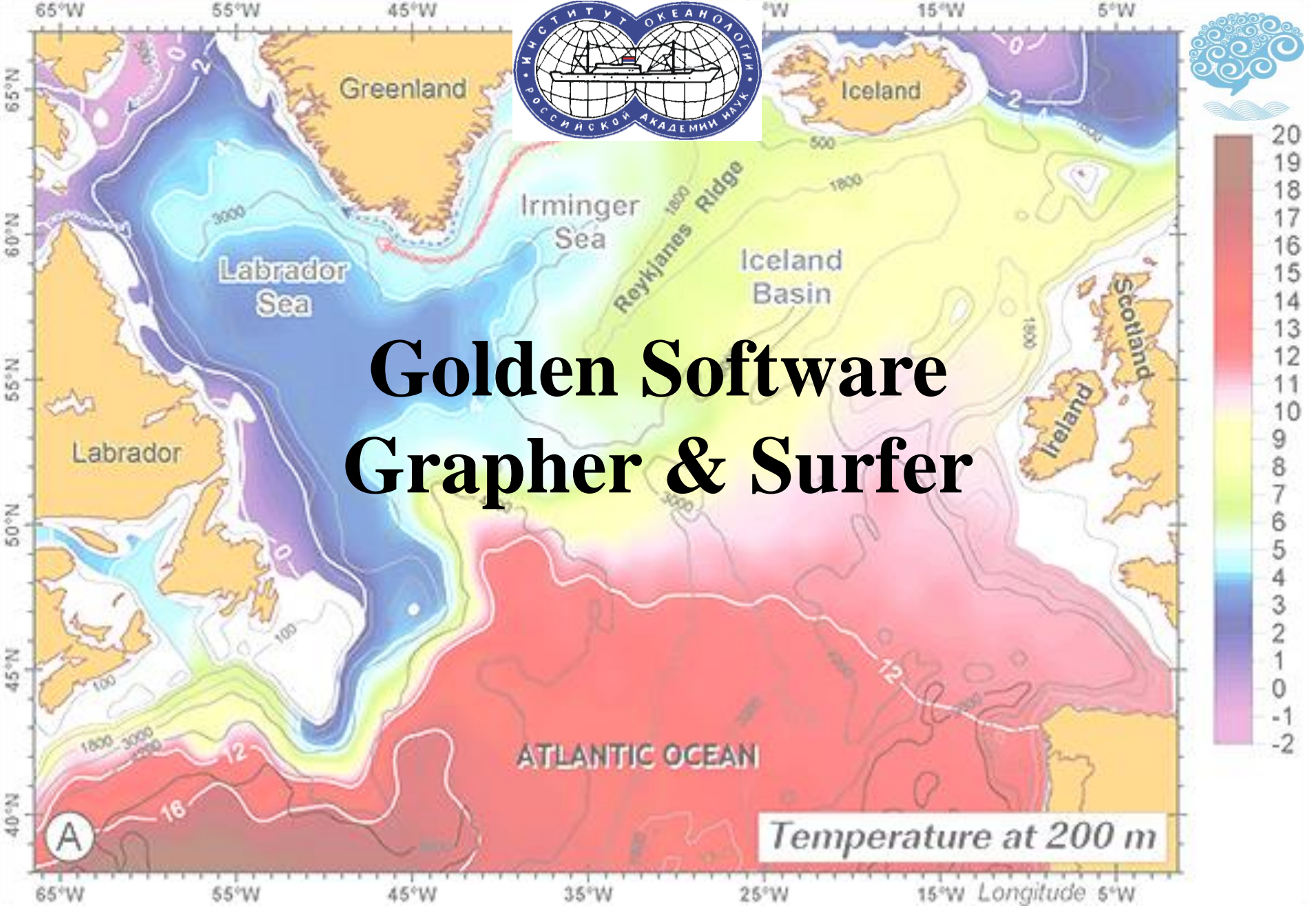

*Bedrod Institute of Oceanography, Canada*

#### Image courtesy of Igor Yashayaev,<br>Redrod Institute of Oceanography, Canada<br>*Redrod Institute of Oceanography, Canada*

## Что это такое и зачем это нужно?

#### **Grapher Surfer**

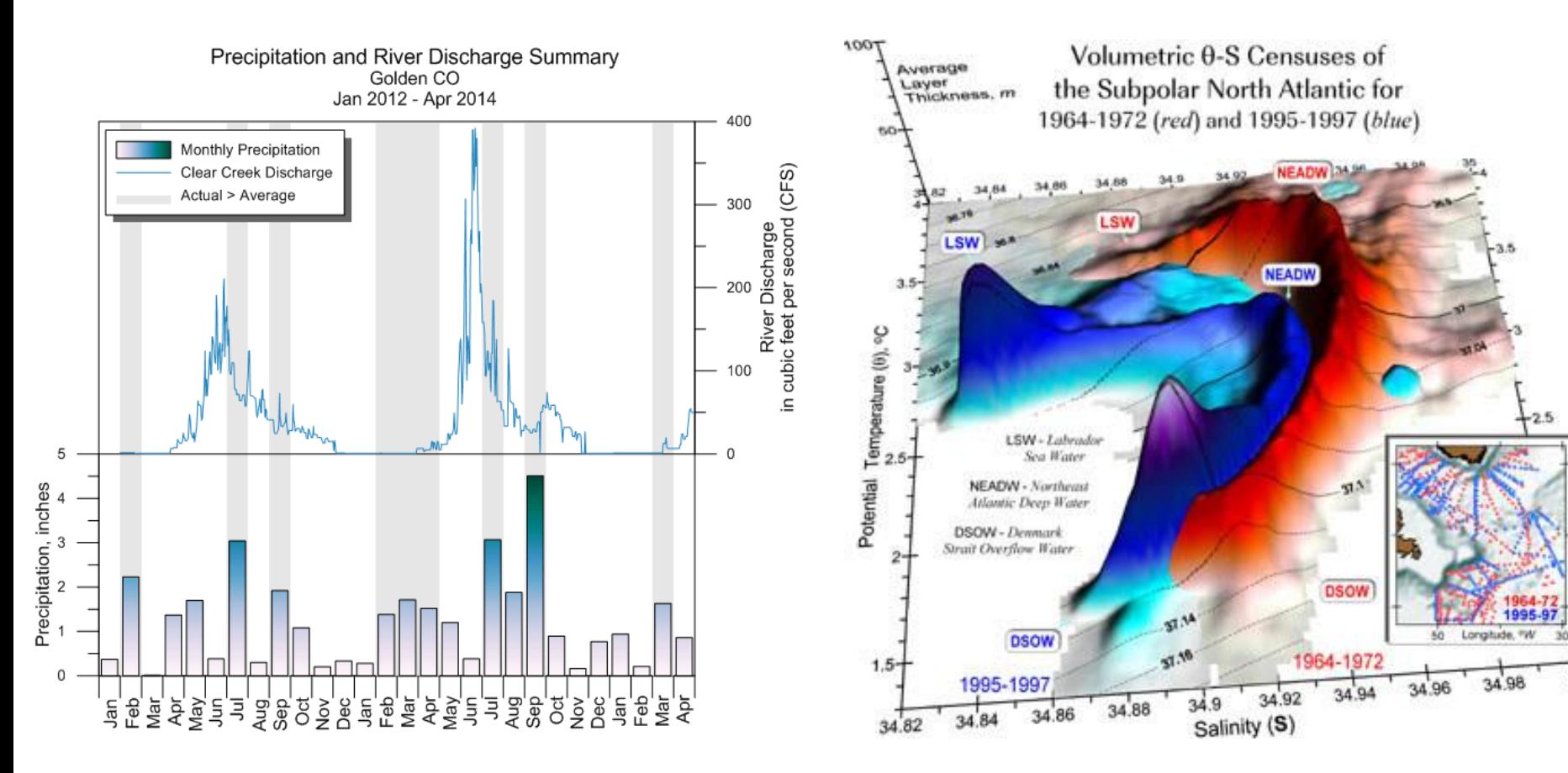

# Как это работает?

- 1) Выбираем, что хотим нарисовать
- 2) Загружаем данные
	- **Grapher** поддерживает **DAT ASCII Data, TXT, XLS, DBF,** а так же **JPG, PDF Raster/PDF Vector, BMP** и многие другие
	- [https://support.goldensoftware.com/hc/en-us/articles/228613747-Grapher-](https://support.goldensoftware.com/hc/en-us/articles/228613747-Grapher-Supported-File-Formats)Supported-File-Formats
	- **Surfer** помимо выше перечисленных поддерживает **netCDF** [https://support.goldensoftware.com/hc/en-us/articles/227882008-Surfer-](https://support.goldensoftware.com/hc/en-us/articles/227882008-Surfer-Supported-File-Formats)Supported-File-Formats
- 3) Делаем необходимые преобразования с данными (например **Grid data** в **Surfer**)
- 4) Рисуем и наводим красоту

### Какие преимущества у этого софта?

- Простота использования
- Большой диапазон возможностей для редактирования изображений

• Получение на выходе картинок «журнального качества»

## Grapher

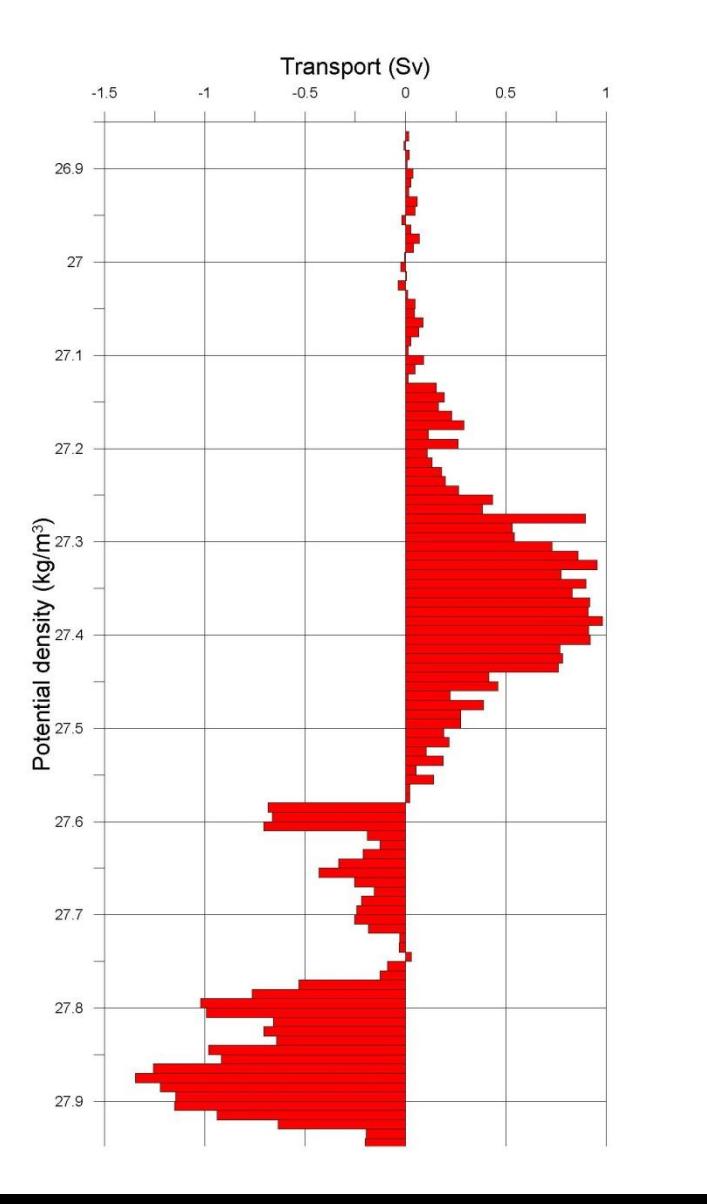

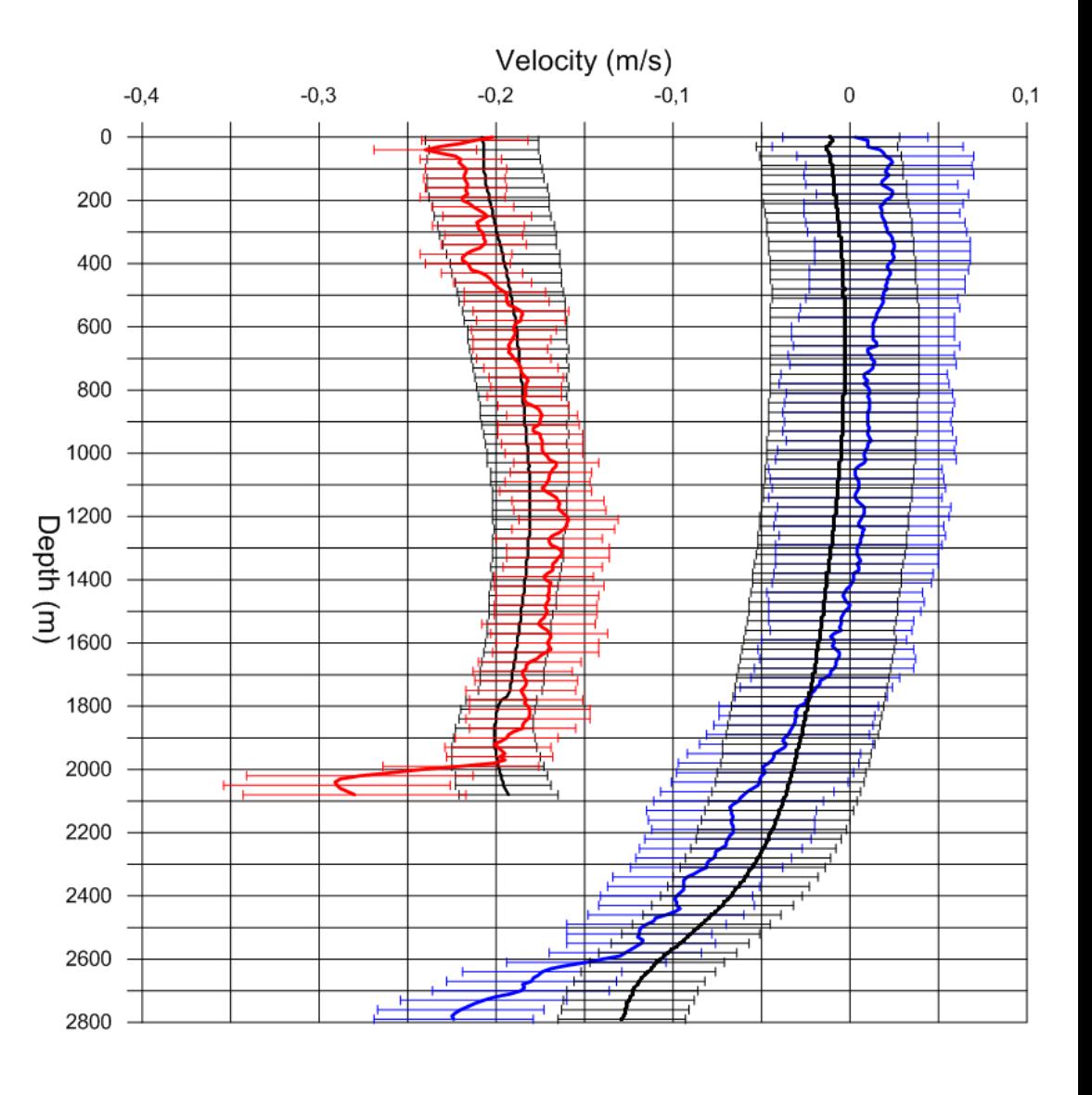

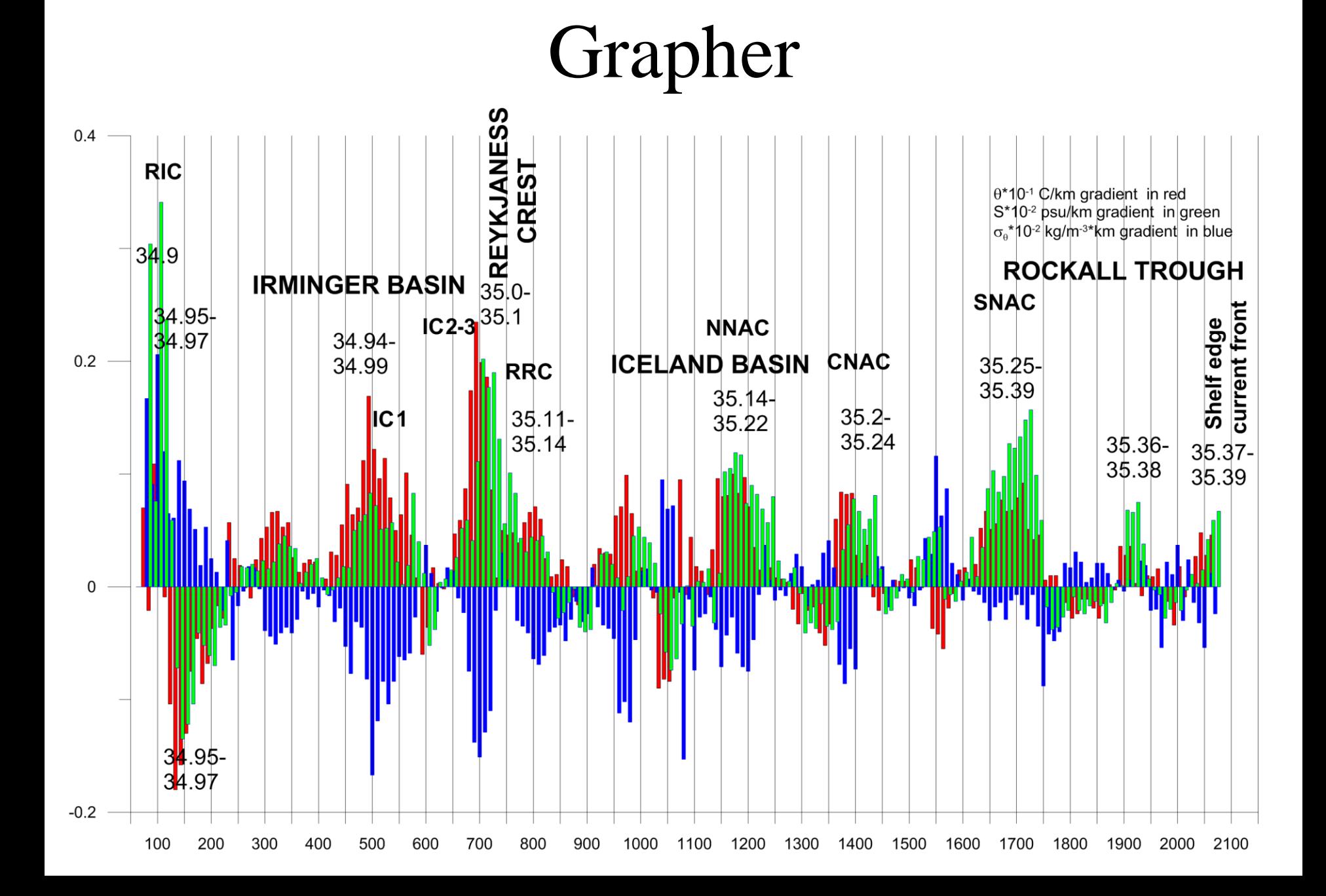

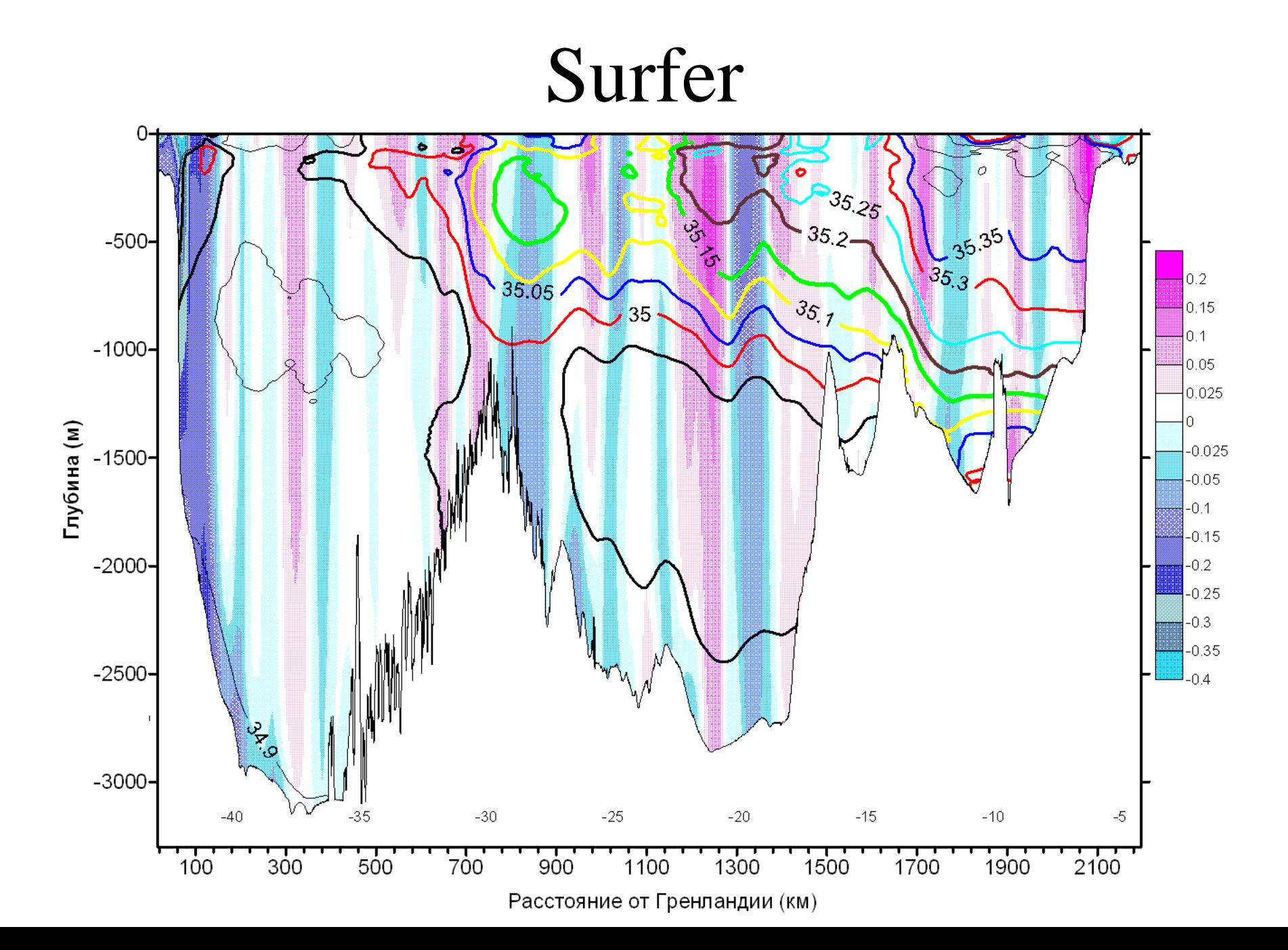

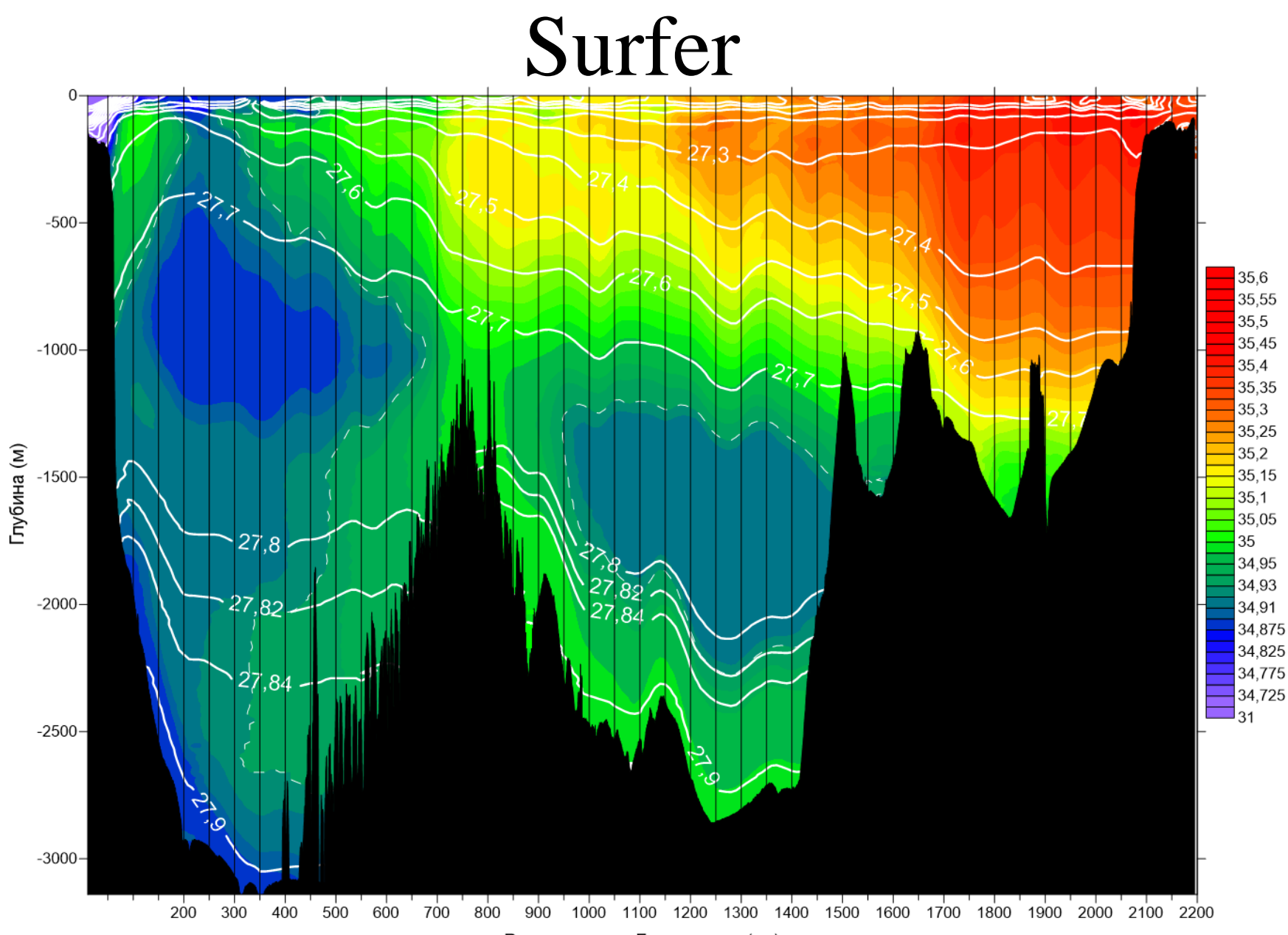

Расстояние от Гренландии (км)

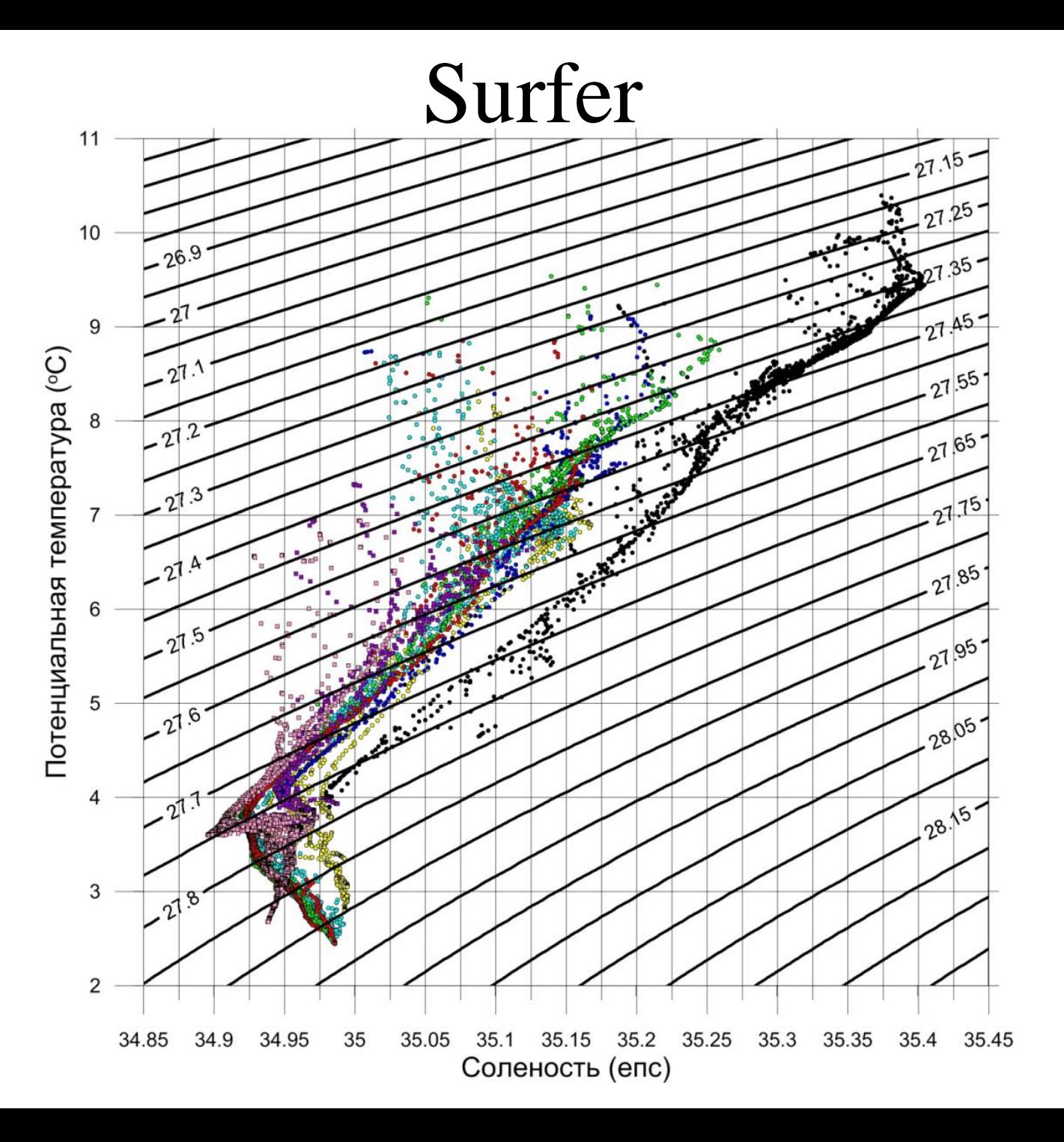

**Image courtesy of Alain Paillou, Amateur Astronomer**

#### **Ссылки**

https://www.goldensoftware.com/products/grapher https://www.goldensoftware.com/products/surfer

**Image courtesy of Alain Paillou, Amateur Astronomer**